**The following describes the QC flags included in the output of the "QC\_Rad3" code. The "Daily files and All File" section are the values set in the daily and "all" output files for the QC flags themselves. The "Summary File" section describes the columns included in the daily summary test failures file "QC\_Rad3.asc".**

**In general, for the QC flags themselves –**

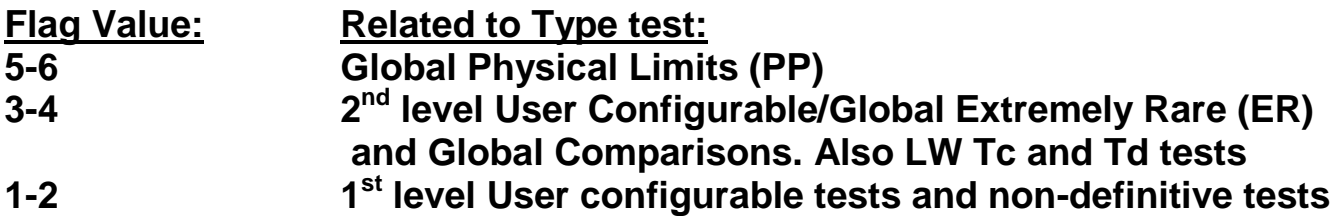

**[Non-definitive means that while a comparison test may fail, it is unknown WHICH of the values compared might be the "bad" one.]** 

**The tests and flags are set restrictively in descending order. In other words, if a value fails a PP limit, then the ER and UC tests are not performed, as the data will always fail these tests, too. Thus, the QC flag reflects the largest test failure value.**

**The QC flag values are used in conjunction with the configurable ability to set measurement values to a "bad data" value of "-999.0", depending on the level of the value of the QC flag. Practically, any value that fails the PP tests should be set to "bad value". Thus, as a minimum for QC'd output, "Qlim" should be configured to "1" and "Qclim" configured to "4" in the configuration file "QC\_Rad1.cnf". For analysis and testing to set the user configurable limits, "Qlim" can be set to "0" so that no input data values are set to "bad data". For more restrictive settings, Qclim can be set to either "2" or "0", and Qlim can be set to "2."**

**NEW: The QCRad3 code includes capability for correcting for IR loss in the diffuse and global irradiances. The "Dflg" and "Gflg" variables in the output indicate what if any type of correction was applied as such:**

**none/full moist/full dry/detector moist/det dry correction value is (0/1/2/3/4)**

## **Daily Files and All File:**

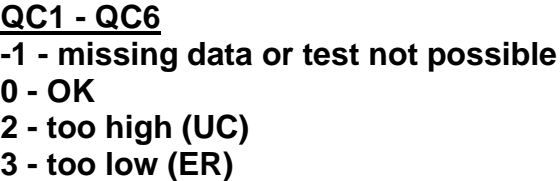

- **4 - too high (ER)**
- **5 - too low (PP)**
- **6 - too high (PP)**
- **8 - fail Rayleigh Limit test (QC2)**
- **9 - "tracker off" (QC2 and QC3)**

QC1 – Global SW QC2 – Diffuse SW QC3 – Direct SW QC4 – Upwelling SW QC5 – Downwelling LW QC6 – Upwelling LW

**NOTE: If QC1, QC2, or QC3 flag value is set to "10" or greater, then that SW value was either "missing" or tested "bad" and the value was replaced by adding or subtracting the other two SW components to calculate the value. This calculated value is then tested just as the original value would have been, and might then be set to "bad" if the testing is not passed. The second digit (<10 value) represents the "normal" test flagging as described herein.**

**QC7 - GSW/Sum test [non-definitive]**

**-1= test not possible**  $0 = ok$ **1 = Z < 75; GSW/Sum < 0.92, or GSW/Sum > 1.08, Sum > 50 Wm-2 2 = 93 > Z > 75 and Sum > 50; GSW/Sum < 0.85, or GSW/Sum > 1.15, Sum > 50 Wm-2 QC8 - Dif/GSW test [non-definitive] -1= test not possible**  $0 = ok$ **1 = Z < 75; Dif/GSW > 1.05, GSW > 50 Wm-2 2 = 93 > Z > 75; Dif/GSW > 1.10, GSW > 50 Wm-2 QC9 – SWup vs Sum SW test -1= test not possible 0 = ok 1 = Sum or GSW > 50; SWup > C<sup>9</sup> \* Sum+25 Wm-2 , T<sup>a</sup> >= Tsnw 2 = Sum or GSW > 50; SWup > C<sup>10</sup> \* Sum+25 Wm-2 , T<sup>a</sup> < Tsnw 3 = Sum or GSW > 50; SWup > D<sup>9</sup> \* Sum+30 Wm-2 , T<sup>a</sup> >= Tsnw 4 = Sum or GSW > 50; SWup > D<sup>10</sup> \* Sum+30 Wm-2 , T<sup>a</sup> < Tsnw 5 = Sum or GSW > 50; SWup > Sum or GSW+25; Swup "bad" 6 = Sum and GSW > 50; SWup > Both Sum and GSW+25; Swup "bad" QC10 - LWdn to T<sup>a</sup> test -1= test not possible 0 = ok 1 = LWdn < C<sup>11</sup> \*sigma\*T<sup>a</sup> 4 2 = LWdn > sigma\* T<sup>a</sup> 4 +C<sup>12</sup> 3 = LWdn < D11\*sigma\*T<sup>a</sup> 4 4 = LWdn > sigma\* T<sup>a</sup> 4 + D<sup>12</sup>**

**QC11 - LWup to T <sup>a</sup> test -1= test not possible 0 = ok**  $1 = LWup <$  sigma\* $(T_a-C_{13})^4$  $2 = LWup > sigma*(T_a+C_{14})^4$  $3 = LWup <$  sigma\* $(T_a-D_{13})^4$  $4 = LWup > sigma*(T_{a} + D_{14})^{4}$ **QC12 - LWdn to LWup test -1= test not possible 0 = ok 1 = lwdn < lwup - C<sup>15</sup>**  $2 = Iwdn > Iwup + C_{16}$ **3 = lwdn < lwup - D<sup>15</sup> 4 = lwdn > lwup+ D<sup>16</sup> QC13 – LWdn T <sup>c</sup> vs T a -1= test not possible 0= OK 3= T <sup>c</sup> < T a - C17 4 = T <sup>c</sup> > T <sup>a</sup> + C17 5= T <sup>c</sup> < Tavg - 15 6 = T <sup>c</sup> > Tavg + 15 QC14 – LWdn T <sup>d</sup> vs T a -1= test not possible 0= OK 3= T <sup>d</sup> < T a - C17 4 = T <sup>d</sup> > T <sup>a</sup> + C17 5= T <sup>d</sup> < Tavg - 15 6 = T <sup>d</sup> > Tavg + 15 QC15 – LWup T <sup>c</sup> vs T a -1= test not possible 0= OK 3= T <sup>c</sup> < T a - C17 4 = T <sup>c</sup> > T <sup>a</sup> + C17 5= T <sup>c</sup> < Tavg - 15 6 = T <sup>c</sup> > Tavg + 15 QC16 – LWup T <sup>d</sup> vs T a -1= test not possible 0= OK 3= T <sup>d</sup> < T a - C17 4 = T <sup>d</sup> > T <sup>a</sup> + C17 5= T <sup>d</sup> < Tavg - 15 6 = T <sup>d</sup> > Tavg + 15**

**QC17 – LWdn T<sup>c</sup> vs T<sup>d</sup> -1= test not possible 0= OK 3= (T<sup>c</sup> - Td) < C18**   $4=(T_c - T_d) > C19$ **QC18 – LWup T<sup>c</sup> vs T<sup>d</sup>**

**-1= test not possible 0= OK 3= (T<sup>c</sup> - Td) < C18**   $4=(T_c - T_d) > C19$ 

**QC19 – T<sup>a</sup> testing -1= test not possible, (no Ta) 0= OK 3** =  $T_a$  > Tmax or  $T_a$  < Tmin **4 = T<sup>a</sup> more than Tavg +/- 20 K** 

# **Summary File, total fails per day (only if test possible, restrictive)**

#### **PQC (PP) and EQC (ER)**

- **QC# Represents**
- **1 - GSW too low**
- **2 - GSW too high**
- **3 - Dif too low**
- **4 - Dif too high**
- **5 - DirN too low**
- **6 - DirN too high**
- **7 - SWup too low**
- **8 - SWup too high**
- **9 - LWdn too low**
- **10 - LWdn too high**
- **11 - LWup too low**
- **12 - LWup too high**

### **CQC (CL)**

- **QC# Represents**
- **1 - GSW too high**
- **2 - Dif too high**
- **3 - DirN too high**
- **4 - SWup too high**
- **5 - LWdn too low**
- **6 - LWdn too high**
- **7 - LWup too low**
- **8 - LWup too high**
- **9 - SWup too high (normal gnd cover)**
- **10 - SWup too high (snow cover)**
- **11 - LWdn too low (vs Ta)**
- **12 - LWdn too high (vs Ta)**
- **13 - LWup too low (vs Ta)**
- **14 - LWup too high (vs Ta)**
- **15 LWdn too low (vs LWup**  $C_{15}$ **)**
- **16 - LWdn too high (vs LWup + C16)**
- **17 - LW T<sub>c</sub>** or T<sub>d</sub> fails vs T<sub>a</sub><sup> $+$ </sup>/-Limit or T<sub>avg</sub> $+$ /-15.0
- **18 - LW (Tc-Td) fails**
- **19 - T<sup>a</sup> fails**

## **NQC**

- **QC# Represents**
- **1 - GSW/Sum fail**
- **2 - Dif/GSW fail**
- **3 - Fail "tracker off" test**
- **4 - SWup < Sum (or GSW)**
- **5 - LWdn to T<sup>a</sup> too low**
- **6 - LWdn to T<sup>a</sup> too high**
- **7 - LWup to T<sup>a</sup> too low**
- **8 - LWup to T<sup>a</sup> too high**
- **9 - LWdn < LWup - D<sup>15</sup>**
- **10 - LWdn > LWup + D<sup>16</sup>**

**TotQC: total data it was possible to test this way**

- **Tot# For**
- **1 - PQC1&2, EQC1&2, CQC1**
- **2 - PQC3&4, EQC3&4, CQC2**
- **3 - PQC5&6, EQC5&6, CQC3**
- **4 - PQC7&8, EQC7&8, CQC4**
- **5 - PQC9&10, EQC9&10, CQC5&6**
- **6 - PQC11&12, EQC11&12, CQC7&8**
- **7 - NQC1**
- **8 - NQC2**
- **9 - NQC4, CQC9&10**
- **10 - NQC5&6, CQC11&12**
- **11 - NQC7&8, CQC13&14**
- **12 - NQC9&10, CQC15&16**
- **13 - CQC19**

**(Use TotN for CQC17&18)**